Adobe Photoshop 2022 (Version 23.0) universal keygen Download [Updated] 2022

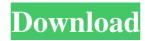

## Adobe Photoshop 2022 (Version 23.0) Crack+ Full Product Key Free PC/Windows [2022-Latest]

What Can Photoshop Do? As stated earlier, Photoshop provides a rich, layered composition of tools for professionals to create and alter images. The basic image-editing tools are: • The Move, Rotate, and Crop tools • The Paint Bucket • The Brush • The Eraser • The Lasso tool • The Dodge tool • The Burn tool • The Soften tool • The Blur tool • The Dodge and Burn tools • The Levels tool • The Color Picker tool • The Color Gradient tool • The Dodge tool • The Dodge and Burn tools • The Burn tool • The Heal tool • The Clone tool • The Adjustment layer • Color Variations • Gradient maps • Merging layers • Skewing layers • The Rotate and Flatten tools • The Filter In this section, we'll show you how to use Photoshop to improve your images in a number of ways. The Move, Rotate, and Crop tools As with most image-editing programs, the first thing that you'll probably want to do with Photoshop is change the size of an image. You may want to make a picture larger so that you can fit all of the image elements on the page, or you may want to downsize the image to make it smaller for printing or use on the Web. When it comes to making enlargements, the easiest way to do this is with the Move tool. Drag the tool over the image and a marquee will appear around the selection you've made, as shown in the top image of Figure 1. To reduce the size of an image, simply click the border of the image with the mouse or use the keyboard to scroll the crop area down as shown in the bottom image of Figure 1. Figure 1: To make the image larger, drag the Move tool across the image. To reduce the image, click the border of the image with the mouse or use the arrow keys to scroll the crop area down. The Move tool also allows you to make small adjustments to the placement and cropping of the image. With the Move tool selected, click and drag the tool to reposition the image on the page. When you release the mouse, the image will snap to the new position.

# Adobe Photoshop 2022 (Version 23.0) Crack [Latest]

Photoshop Elements is also a desktop and mobile photo editor. Adobe offers the full Photoshop Elements package for \$119.99 (\$99.99 for students) on the web, but offers a limited-time introductory offer for \$99.99. See it now. A version of Photoshop Elements 11/12/13 is also available for Windows or macOS. Check out our reviews or use the links below to purchase. Features Perhaps it's a little bigger and is a little cheaper, but Photoshop Elements 11 brings a number of new features, most of which are designed to make it easier to do things in Elements. Key features include: Split screens: Separate image-editing workspace from other windows or apps: Separate image-editing workspace from other windows or apps Clipping artwork (cropping of the image content) Artboard tools (like the Perspective grid) Text

tools (like the new Type Tool) A couple of new filters and updated Lens Blur filter Improved masking tools with one-click selection. More image-manipulation tools like the Van Dyke (top-left to right; top-right to bottom-left), Rotate (top to bottom; bottom to top) and Refine Edge tools (left to right; right to left) Built-in Smart Sharpen Quick Guide and dynamic tutorials Enhance tools, including a new Highlight and Exposure tool AI-powered Portrait Effect with face detection Elements 11 is still a robust tool for most workflows. We've put together this handy list of what to expect when you upgrade to Photoshop Elements 11 and what to expect when you upgrade to Photoshop Elements 12, along with brief introductions to the new features in each version. Photoshop Elements 11 If you're upgrading from 12 or 13, you'll want to note that Elements 11 has some major differences in how images are set up and arranged. Images are organized into Library and Organizer screens. The Library screen is for adding and organizing image assets, while the Organizer is where images are arranged by the types of edit they can be put through. You can see an example of the Library and Organizer screens below. You'll find a lot of similarities to Photoshop, but a few new things. Compared to other versions of Elements, the a681f4349e

#### Adobe Photoshop 2022 (Version 23.0) Crack +

Q: Click on button within a react-bootstrap alert.js I am trying to change the href of a hyperlink if the user clicks the button within the react-bootstrap alert.js. Close { this.props.message } The reason is I want to either open a new URL within the same page, or redirect the user to a new one. If the user clicks the Close button within the Alert, I need the href attribute of the Link to be updated to this.props.location (which is the value of the /index route within the app). However, I am getting an error because I cannot get the boolean value of the Alert open. The following is the error message: Warning: Nothing was found at runtime for selector:.btn.btn-default[role=button] A: You have to wrap your button with a label. Close { this.props.message } You are here Freetown joy [Freetown, Sierra Leone] Freetown residents have rejoiced after a decision was taken by the United Nations High Commissioner for Refugees to grant them temporary emergency protection as a result of the rainy season. "We are glad the UNHCR has come to the rescue," said Josiah Foday Koroma, a senior official of the National Emergency Management Agency. "But it is only temporary; we shall continue the appeal to the UNHCR for lasting resettlement." Mr Koroma said that the rainy

## What's New In Adobe Photoshop 2022 (Version 23.0)?

A Black man claiming to be a U.S. Navy SEAL who was charged with first degree murder after fatally shooting a teen girl in self-defense has taken a plea deal. Gilbert Lee Goodwin, 21, pleaded guilty to voluntary manslaughter in exchange for a four-year prison sentence and 2,000 hours of community service, according to the State's Attorney's Office in Virginia Beach. Goodwin shot deceased 14-year-old Tori Mosby during a case of mistaken identity on February 8 in Virginia Beach. According to the Virginian-Pilot, Goodwin and Mosby had a running feud at a party attended by roughly 50 people, when she was allegedly attacked by the shooter and pinned to the ground. Police found Goodwin hiding in the backyard of the residence where he and Mosby were initially taking place at the time of the incident. He was not a party guest, but reportedly hopped the fence to the backyard and hid before police arrived. According to Goodwin's attorney, he claims he was the one responsible for the fatal shooting, which was forced on him by Mosby's sister, who was allegedly arguing with him prior to the shooting. "He explained to detectives that he only fired the shot because he felt like she was going to try to run him over with her car," Goodwin's attorney, Benjamin Ford, told the newspaper. The State's Attorney's Office said that Goodwin shot Mosby "in the chest as she lay on the ground" and told police he believed "she was about to take his life." In the confession recorded by police, Goodwin said that he gave his first statement to police days after the shooting in a "lie detector session." "[I]s [sic] like a flashback," Goodwin said, according to the State's Attorney's Office. "I don't know how to describe it. I've never been in this situation before," adding, "I'm hoping I never have to go through this again." Goodwin is scheduled for sentencing on April 16.Q: How to get row data from JTable, populate a gridview, then save to a database I need to display some data in a gridview as a way of book keeping inventory

#### **System Requirements For Adobe Photoshop 2022 (Version 23.0):**

As you may have realized, we've been incredibly busy the past few months with the release of Broken Alliance. After all the hard work and countless hours of testing, we're proud to announce that the final version of this hefty mod has been launched. Fortunately for all of you out there with Android phones and tablets, you can now finally experience Broken Alliance to its fullest potential, as our mod will be ready for the final release. We, however, cannot guarantee that it will work flawlessly on every single device out there. Please report any bugs,

#### Related links:

https://ipayif.com/upload/files/2022/06/VlpAIBnVTf96aY7XVp18 30 543980c29cbb75d39a98b8880f6cb08b file.pdf

https://www.droidshop.gr/wp-content/uploads/2022/07/hamalea.pdf

https://ksycomputer.com/wp-content/uploads/2022/07/Adobe Photoshop 2022 Version 231.pdf

https://www.rentbd.net/wp-content/uploads/2022/07/Adobe Photoshop CC 2015 Version 16 keygen only Free For PC Latest.pdf https://comunicate-pr.ro/wp-content/uploads/2022/06/fidevoj.pdf

https://zwergenburg-wuppertal.de/advert/photoshop-2021-version-22-1-0-keygen-crack-serial-key-free-for-windows-latest/

https://keystoneinvestor.com/photoshop-express-crack-file-only-serial-key/

https://fantasyartcomics.com/wp-content/uploads/2022/06/Photoshop CC 2015 Activation Free Registration Code Free.pdf

https://ebs.co.zw/advert/photoshop-express-crack-keygen-with-serial-number-2022-new/

https://sfinancialsolutions.com/wp-content/uploads/2022/07/Adobe Photoshop CS6.pdf

https://marketing6s.com/index.php/advert/photoshop-2021-version-22-4-1-keygen-crack-setup-free-license-key-mac-win/

https://hestur.se/upload/files/2022/06/cIMbfzIevDI4tz7i1wML 30 217fa8bd8aecdaf1a618f5dc66ffa82e file.pdf

https://thecraftcurators.com/wp-content/uploads/2022/06/Adobe Photoshop CS5 X64.pdf

https://mandarinrecruitment.com/system/files/webform/adobe-photoshop-2021-version-224 7.pdf

https://www.rehobothma.gov/sites/g/files/vyhlif4911/f/uploads/ma\_building\_code\_on\_swimming\_pools.pdf

https://smartictbd.com/2022/06/30/adobe-photoshop-cc-2019-version-20-serial-number-and-product-key-crack-free/

https://kintarocapital.com/wp-content/uploads/2022/06/Adobe Photoshop 2021 Version 2200.pdf

https://lll.dlxvif.com/upload/files/2022/06/fYTKmJVVWVqUTwd2HX8M\_30\_874c8ef1d4301581a8ef503e5a2e8951\_file.pdf

https://sauvage-atelier.com/advert/photoshop-2022-version-23-2-keygen-for-windows/

https://propcowhenatssuarn.wixsite.com/cisumzaramb/post/photoshop-2021-version-22-5-hack-free-download-latest-2022